# **Formato de Artigo**

Autor1 Autor2 Autor3

Instituição {autor1, autor2}@xxx.xxx.xx; autor3@yyy.yyy.yy

*Neste artigo, nós descrevemos as linhas gerais para formatar um documento-artigo (máximo 10 linhas). Escrever em itálico.*

## **1. INTRODUÇÃO**

Os anais são os registros deste workshop. Esperamos obter com este modelo um produto simples, porém com uma aparência de alta qualidade. Para isto, nós pedimos aos autores que sigam as

Todo material em cada página deve estar dentro de um retângulo de 18 x 23.5 cm (7" x 9.25"), centralizado na página, iniciando a 2.54 cm (1") da borda superior e terminando a 2.54 cm (1") da borda inferior da página. As margens esquerda e direita devem ser de 1.9 cm (.75"). **3.5 Page Numbering, Headers and Footers**

### **3.1 Corpo do Texto**

Use a fonte Times New Roman ou Times Roman, tamanho 9-<br>4. FIGURAS/LEGENDAS pontos. Use outras fontes, como Courier New somente para<br>propósitos especiais, tal como distinguir o código fonte com o columne Tabelas/Figuras/Imagens de modo a evitar transpor as texto. Se a fonte Times Roman não está avaliada, procure encontrar uma fonte que a substitua o mais próximo possível. O texto deve estar justificado.

O título (Helvetica 18-pontos negrito), nomes dos autores (Helvetica 12-pontos) e instituições (Helvetica 11-pontos) e e mail (Helvetica 11-pontos). No topo da página segue tal formatação. Para adicionar um autor de uma instituição diferente,<br>
pule uma linha e siga os mesmos passos anteriores <sup>1</sup><br>
Hallwa pule uma linha e siga os mesmos passos anteriores.<sup>1</sup>

Nas páginas subseqüentes à primeira, inicie do topo, e continue em formato de dupla coluna. As duas últimas colunas na última página devem possuir tamanho (altura) o mais próximo possível. Legendas devem estar em Times New Roman 9-pontos negrito.

**RESUMO** Tabela 1. As legendas das tabelas devem ser colocadas acima **Tabela 1. As legendas das tabelas devem ser colocadas acima das tabelas.**

| documento-artigo (máximo 10 linhas). Escrever em itálico. |  | Gráficos   Legenda   Tamanho   Resolução |       |  |  |
|-----------------------------------------------------------|--|------------------------------------------|-------|--|--|
| <b>Palavras-Chave</b>                                     |  | Tabelas Acima Coluna                     | Comum |  |  |
| Palavras-chave (máximo 5 palavras).                       |  | Figuras Abaixo Similar                   | Boa   |  |  |

### **3.4 Referências e Citações**

Notas de rodapé devem estar em Times New Roman 9-pontos, e justificadas para preencher a largura da coluna.

regras de formação aqui estabelecidas. Use o padrão de formato da ACM para referências – isto é, uma **2. TAMANHO DA PÁGINA** nome do primeiro autor, e referenciada por números em colchetes lista numerada no final do artigo, ordenada alfabeticamente pelo [1]. Veja os exemplos no final do documento.

As referências devem estar em Times New Roman 9-pontos.

**3. TEXTO** Não inclua cabeçalhos, rodapés ou número de páginas em sua submissão. Estas serão adicionadas quando a publicação for editada.

### **4. FIGURAS/LEGENDAS**

Coloque Tabelas/Figuras/Imagens de modo a evitar transpor as colunas existentes e o espaçamento entre as margens.

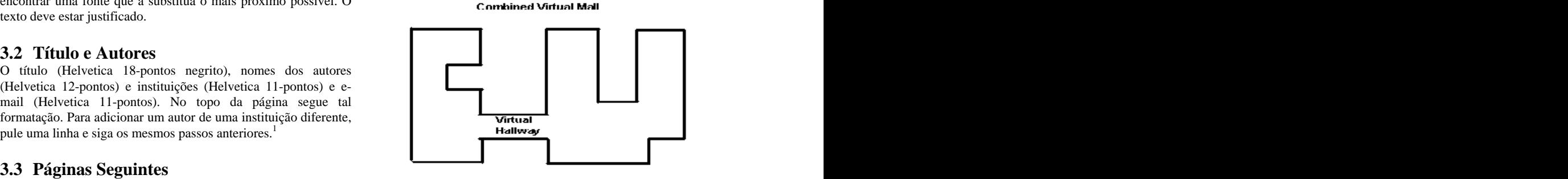

**Figure 1. Insert caption to place caption below figure.**

magem, e legendas de tabelas devem ser centralizadas acima do<br>corpo da tabela.<br><sup>1</sup> Se necessário, você pode colocar algumas informações nas Elas devem ser numeradas (por exemplo, "Tabela 1" ou "Figura 1"). As legendas das figuras devem ser centralizadas abaixo da imagem, e legendas de tabelas devem ser centralizadas acima do corpo da tabela.

notas de rodapé. **En la contrada de la contrada de la contrada de roda** de rodape. En la contrada de rodapé. En l

O cabeçalho de cada seção deve estar em Times New Roman 12 pontos negrito e todas as letras em maiúsculo. A distância entre o final da seção anterior e a nova seção deve ser de 6-pontos. 7. REFERÊNCIAS Seções e subsequentes subseções devem ser numeradas de acordo com a ordenação utilizada. Não use espaço adicional entre a seção e o início da subseção seguinte.<br>
e o início da subseção seguinte.<br>
W. (1992) 453.469

O cabeçalho das subseções deve estar em Times New Roman 12 pontos negrito e somente as letras iniciais devem ser maiúsculas. [3] Conger., S., and Loch, K.D. (eds.). Ethics and computer use. (Nota: Para as subseções e suas subseções, palavras como "*da"* ou "*e"* não devem ter a sua primeira letra capitalizada.

### *5.1.1 Subsubseções*

O cabeçalho para subseções deve estar em Times New Roman 11 pontos itálico com as letras iniciais capitalizadas e 6-pontos de espaço em relação ao final da subseção. Se novas subseções forem necessárias, estas deverão seguir este mesmo padrão.

### **5. SEÇÕES 6. AGRADECIMENTOS**

Se tiver algum agradecimento, coloque aqui.

### **7. REFERÊNCIAS**

- [1] Anderson, R.E. Social impacts of computing: Codes of (Winter 1992), 453-469.
- **5.1 Subseções** [2] ACM SIG PROCEEDINGS template. [2] ACM SIG PROCEEDINGS template. <http://www.acm.org/sigs/pubs/proceed/template.html>.
	- Commun. ACM 38, 12 (entire issue).
	- [4] Mackay, W.E. Ethics, lies and videotape... in Proceedings of CHI '95 (Denver CO, May 1995), ACM Press, 138-145. CHI '95 (Denver CO, May 1995), ACM Press, 138-145.
	- [5] Schwartz, M., and Task Force on Bias-Free Language. Guidelines for Bias-Free Writing. Indiana University Press, Bloomington IN, 1995.